$<<3DSMAX8$ 

 $<<3DSMAX 8$  >>

- 13 ISBN 9787508442532
- 10 ISBN 7508442539

出版时间:2007-1

页数:424

字数:27

extended by PDF and the PDF

http://www.tushu007.com

, tushu007.com

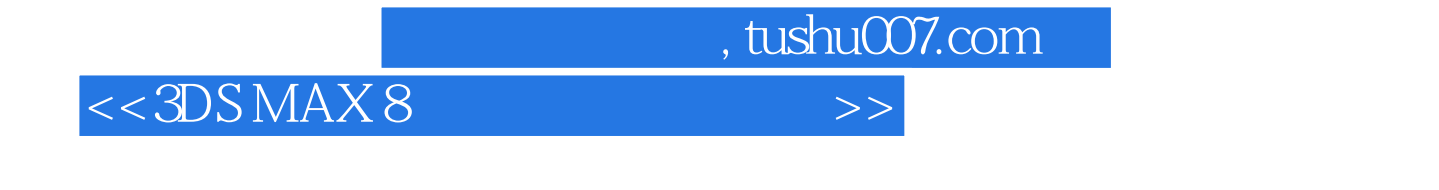

3ds max 8 Lightscape Photoshop CS2

max 8<br>https://www.facebook.com/www.facebook.com/www.facebook.com/www.facebook.com/www.facebook.com/ Photoshop CS

 $3d$ s

Photoshop CS

Lightscape

, tushu007.com

## $<<3DSMAX8$

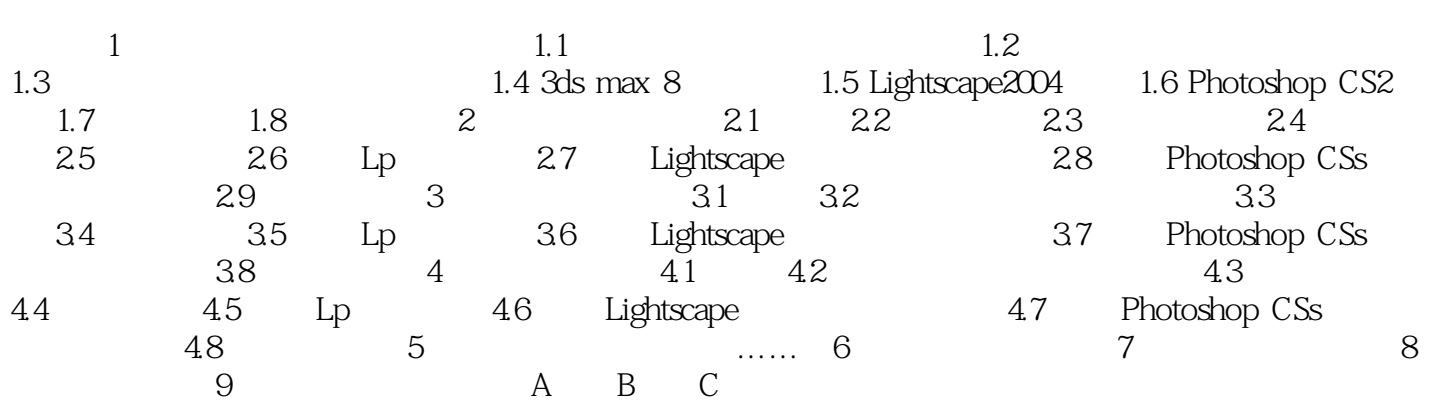

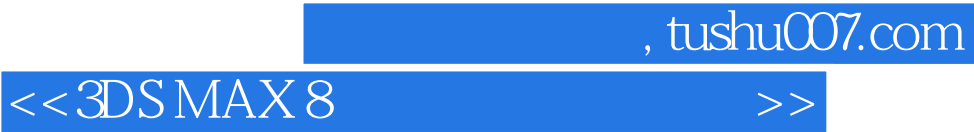

本站所提供下载的PDF图书仅提供预览和简介,请支持正版图书。

更多资源请访问:http://www.tushu007.com